#### Model No.:67217

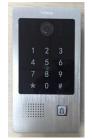

# Remark:

sound Bi Bi means successfully, sounds Bi Bi Bi Bi means not successfully.
Press \* to return last step or exit.

Factory default admin passwords: 999999 Factory default unlock passwords: 123456

Set to factory default Method 1: press call button for 1 minute, until LED light is on and rings. Method 2: Enter admin mode, \*999999# 099# Exit, \*\*

### Change admin passwords

Enter admin mode, \*999999# Enter mode of change admin passwords, 077# Enter new admin passwords, eg, 987654#, 987654#, password should be 6 digits. Exit, \*\*

## Change unlock passwords

Enter admin mode, \*999999# Enter mode of change unlock passwords, 011# Input new passwords, eg: 666666, input 6666666#, 6666666#, password should be 6 digits. Exit, \*\*

### Change unlock mode

Enter admin mode, \*999999# Follow one step from below according to your requirement. 300#, only card 301#, card or passwords 302#, card and passwords

# **RE: card operation**

## Add master card

Enter admin mode, \*999999# 7# Swipe first card as master add card Swipe second card as master delete card **Remark:** there can be only 2 master cards, one is master add card, the other is master delete card. Both master cards can unlock, new added master cards can replace the old master cards.

Master cards can only be replaced by adding new master cards, cannot be deleted.

#### Add card

Under standby mode, swipe master add card 3 times within 15 seconds Swipe empty user card one by one Swipe master add card one time to exit

#### Delete card

Under standby mode, swipe master delete card 3 times within 15 seconds Swipe user card one by one Swipe master delete card one time to exit

# Delete all card at one time

Under standby mode, swipe master delete card 3 times within 15 seconds Swipe master add card one time Bi 7 times, OK.

## Change user password by card/add password to card

\*+swipe card+old password(default user password 0000) #, enter new passwords(4 digits, eg: 1234) #, enter new passwords(4 digits, eg: 1234) #, sound Bi. **Remark:** Default user password can onlyuse for first time to change new user password, it can't be used for unlock.